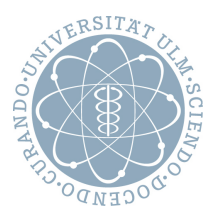

# Einführung in die Bioinformatik

Prof. Dr. Enno Ohlebusch, Dr. Karlheinz Holzmann, Tobias Badura

WS 15/16

# Übungsblatt 3

Abgabe bis 16.12.2015, 10:00. Lösungen bitte elektronisch (an tobias.badura@uni-ulm.de) mit Namen in Text und Quelltextdateien abgeben.

# **2. Aufgabe (3): Gendatenbanken**

In Gendatenbanken finden Sie gesammelte Informationen (z.B. Nukleotidsequenzen) zu Genen und Proteinen. GenBank und EMBL ("Ensemble") sind zwei der bekanntesten Gendatenbanken.<br>.

- Was ist das Fasta Format? Wie ist es aufgebaut?
- Speichern Sie den GenBank Eintrag zum "obesity protein" (U22421) unter "obesity.gb" ab. Erklären<br>Sie deren den senerellen Aufbeu eines GenBank Eintresse Sie daran den generellen Aufbau eines GenBank Eintrages.
- Speichern Sie den EMBL Eintrag zu "leptin" (LEP Human Genome) unter "leptin.embl" ab. Erklären<br>Sie deren den senerellen Aufbeu eines EMBL Eintregee Sie daran den generellen Aufbau eines EMBL Eintrages.

#### **Tipps:**

Suchen Sie auf den jeweiligen Seiten nach einer Export Funktion. Stellen Sie sicher, dass das Format, das Sie exportieren, auch das richtige ist (Fasta  $\neq$  GenBank  $\neq$  EMBL).

## **3. Aufgabe (7): Parsen von Datenbankeintragen ¨**

Schreiben Sie die Funktionen "parseGenBank" und "parseEMBL" in R. Diese sollen als Eingabe den Pfad<br>zu ebesitusk" hzw. Jentin embl" erhelten und die derin entheltenen Nukleatideesuenzen als String zurück. zu "obesity.gb" bzw. "leptin.embl" erhalten und die darin enthaltenen Nukleotidsequenzen als String zurück-<br>geben geben.

Hinweis: Verwenden Sie "readLines" zum Einlesen.<br>'

## **2. Aufgabe (12): Multiples Sequenz Alignment**

Implementieren Sie den Center Star Alignment Algorithmus wie in der Vorlesung vorgestellt. Verwenden Sie als scoring Schema für die paarweisen Alignments die folgenden Einstellungen:

- match  $= 1$
- $\bullet$  mismatch = -1
- $\bullet$  gap =  $-2$

Ermitteln Sie hiermit das multiple Alignment der folgenden Sequenzen:

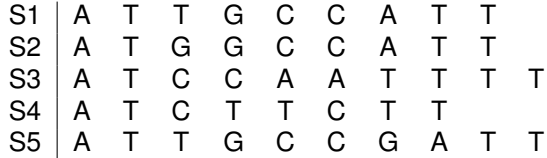